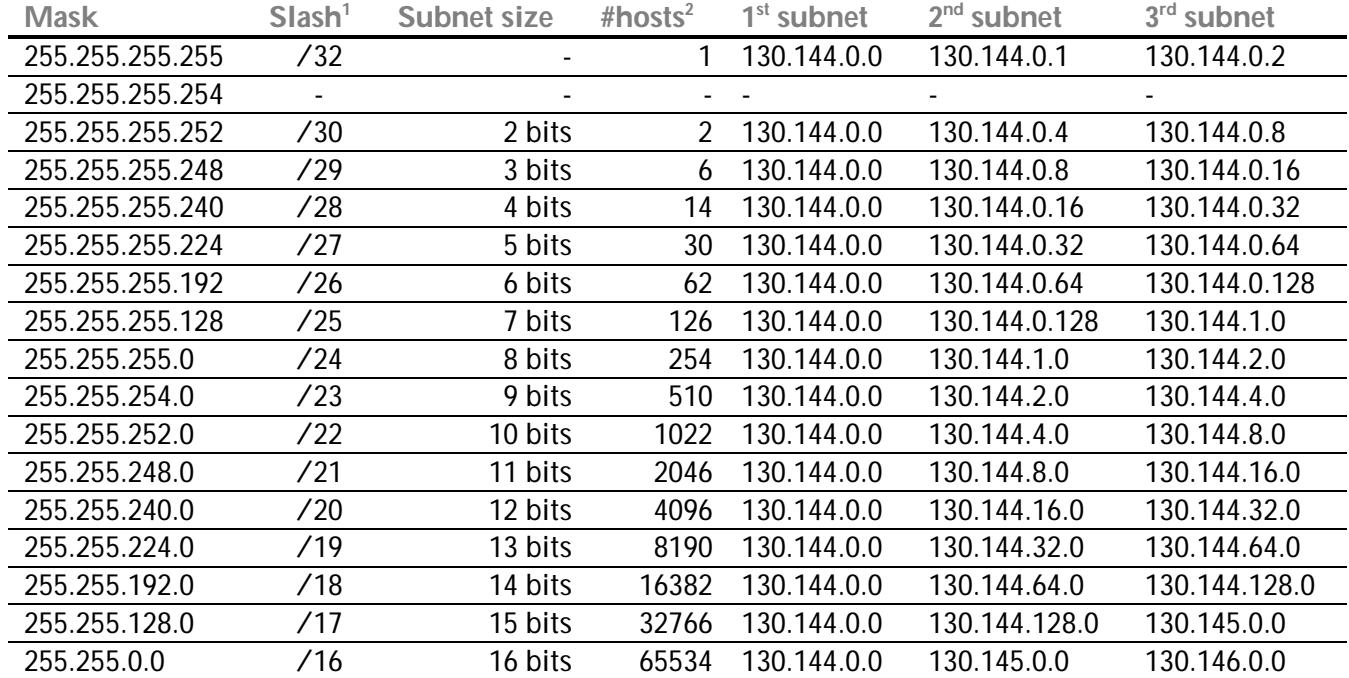

 1 The slash notation is the total number of 1's if you convert the subnet-mask to binary code 2 number of hosts is the size of the subnet minus 2 (subnet- and broadcast-address)